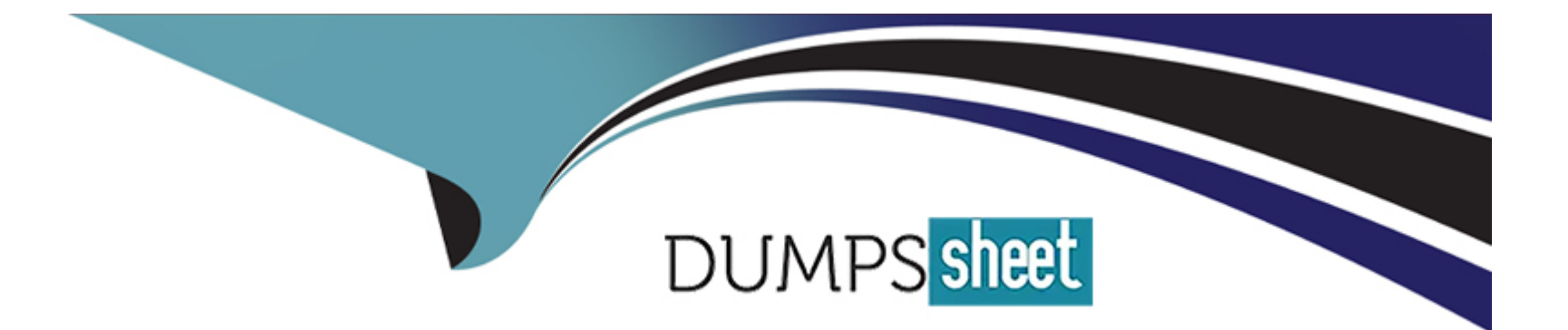

# **Free Questions for C\_SAC\_2402 by dumpssheet**

## **Shared by Silva on 15-04-2024**

**For More Free Questions and Preparation Resources**

**Check the Links on Last Page**

#### **Question Type: MultipleChoice**

Your story takes a long time to open. What could cause this? Note: There are 3 correct answers to

this question.

### **Options:**

- **A-** Large calculation scope
- **B-** Many story filters
- **C-** Many hyperlinks
- **D-** Complex formatting
- **E-** Many data sources

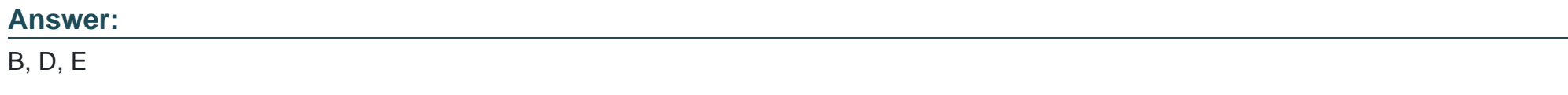

## **Question 2**

What can you do to reduce the data refresh time when opening a story? Note: There are 3 correct

answers to this question.

## **Options:**

### **A-** Use responsive pages

- **B-** Avaid tables with more than 500 rows and 60 columns
- **C-** Load widgets in the background
- **D-** Use conditional formatting
- **E-** Avaid prompts

### **Answer:**

B, C, D

## **Explanation:**

Performance, troubleshooting, and security management

#### **Question Type: MultipleChoice**

You have a column chart in a story. You notice some of the labels are missing until you mouse over

the data point. How can you ensure that the labels are always visible?

### **Options:**

- **A-** Increase the overall size of the chart widget on the page
- **B-** Select the Avoid Data Label Overlap checkbox
- **C-** Increase the font size of the axis labels

#### **Answer:**

B

## **Explanation:**

Performance, troubleshooting, and security management

#### **Question Type: MultipleChoice**

You have a story in My Files. You want your colleague to review and comment on the story. What

must you do?

### **Options:**

- **A-** Create a Review task for the story
- **B-** Add a Comment widget to the story
- **C-** Share with View access
- **D-** Include the story in a Discussion

#### **Answer:**

B

## **Explanation:**

Performance, troubleshooting, and security management

#### **Question Type: MultipleChoice**

How can you help a user enter data faster in a planning story? Note: There are 2 correct answers to

this question.

#### **Options:**

**A-** Select fluid data entry mode in the story.

- **B-** Enable Optimize Recommended Planning Area in the model.
- **C-** Set Size Limits for Planning Performance in the model.
- **D-** Enable unbooked data in the story.

#### **Answer:**

Performance, troubleshooting, and security management

## **Question 6**

**Question Type: MultipleChoice**

How can you limit the refresh time of a story?

### **Options:**

#### **A-** Use canvas pages

- **B-** Collapse the hierarchy
- **C-** Create calculated measures
- **D-** Implement a value driver tree

## **Answer:**

Performance, troubleshooting, and security management

## **Question 7**

#### **Question Type: MultipleChoice**

You want to display differences between measures in a chart. What can you use?

## **Options:**

#### **A-** Variance

**B-** Restricted measure

- **C-** Threshold
- **D-** Reference line

#### **Answer:**

Performance, troubleshooting, and security management

## **Question 8**

**Question Type: MultipleChoice**

What is required to use version management in a story?

### **Options:**

**A-** Planning model

**B-** Classic mode

**C-** Analytic model

**D-** Optimized mode

#### **Answer:**

A

### **Explanation:**

Story design

## **Question 9**

**Question Type: MultipleChoice**

Which calculation types include dynamic date options? Note: There are 2 correct answers to this

Question.

### **Options:**

**A-** Aggregation

**B-** Date Difference

**C-** Restricted Measure

**D-** Difference From

#### **Answer:**

C, D

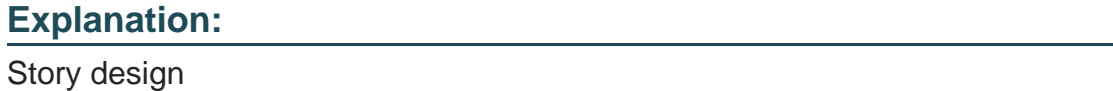

## **Question 10**

**Question Type: MultipleChoice**

You are creating a styling rule for a table with a hierarchy of Country, Region, and City. You

want to apply the styling rule only to countries. Which level option must you use?

## **Options:**

- **A-** Self and Siblings
- **B-** Self and Children
- **C-** Self and Descendants
- **D-** Self

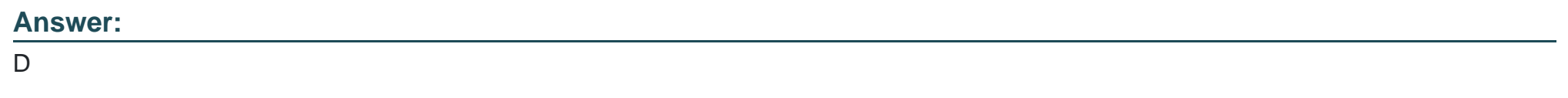

Story design

## **Question 11**

**Question Type: MultipleChoice**

What can you use to perform cell-based calculations in a story?

## **Options:**

- **A-** Calculated measures
- **B-** Dimension formulas
- **C-** Restricted measures
- **D-** Table formulas

#### **Answer:**

B

## **Explanation:**

Story design

To Get Premium Files for C\_SAC\_2402 Visit

[https://www.p2pexams.com/products/c\\_sac\\_240](https://www.p2pexams.com/products/C_SAC_2402)2

For More Free Questions Visit [https://www.p2pexams.com/sap/pdf/c-sac-240](https://www.p2pexams.com/sap/pdf/c-sac-2402)2